This workforce product was funded by a grant awarded by the U.S. Department of Labor's Employment and Training Administration. The product was created by the grantee and does not necessarily reflect the official position of the U.S. Department of Labor. The U.S. Department of Labor makes no guarantees, warranties, or assurances of any kind, express or implied, with respect to such information, including any information on linked sites and including, but not limited to, accuracy of the information or its completeness, timeliness, usefulness, adequacy, continued availability, or owners.

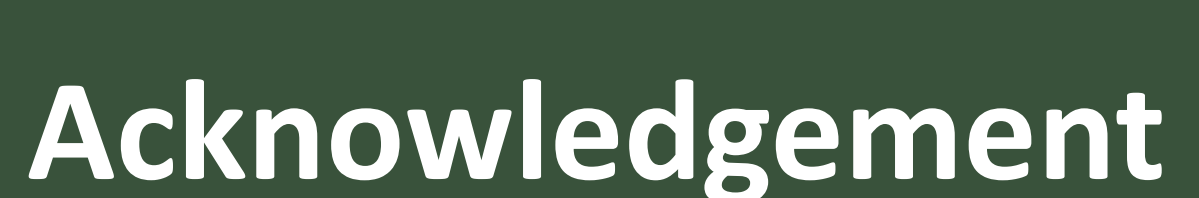

## **What is Mission Critical Operations?**

In the modern economy, many businesses that rely on continual operation for their core functions and are defined as mission critical. Examples of mission critical industries include automated manufacturing, healthcare, financial services, and utilities. While the businesses vary, they share a common, growing need for employees that are versed in a variety of mechanical, electrical, and information technology skills to maintain and operate these mission critical facilities. These remote laboratory experiences are designed with mission critical operations students as the key audience, to build competence with programming, electromechanical systems, and remote troubleshooting.

**Wesley Williams wbwillia@uncc.edu | Aidan Browne AidanBrowne@uncc.edu | Weichao Wang WeichaoWang@uncc.edu**

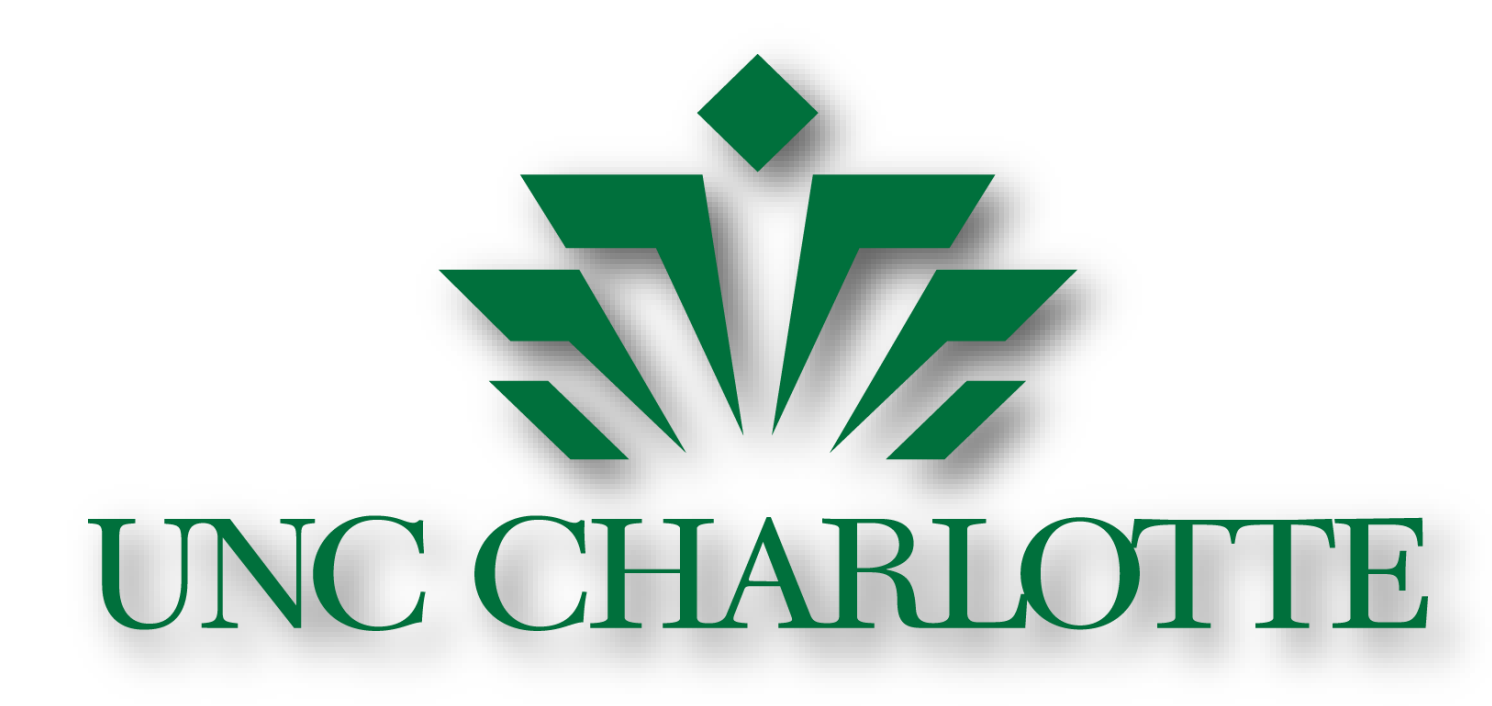

# **Remote Laboratory**

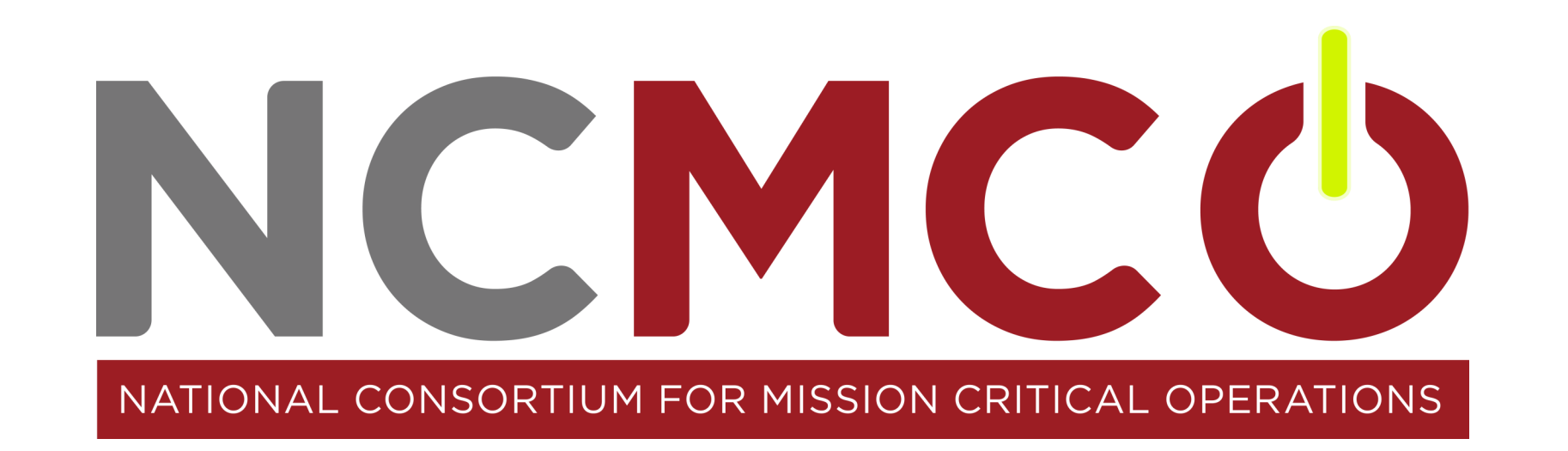

**Experiences for** 

# **Mission Critical Operations Instruction**

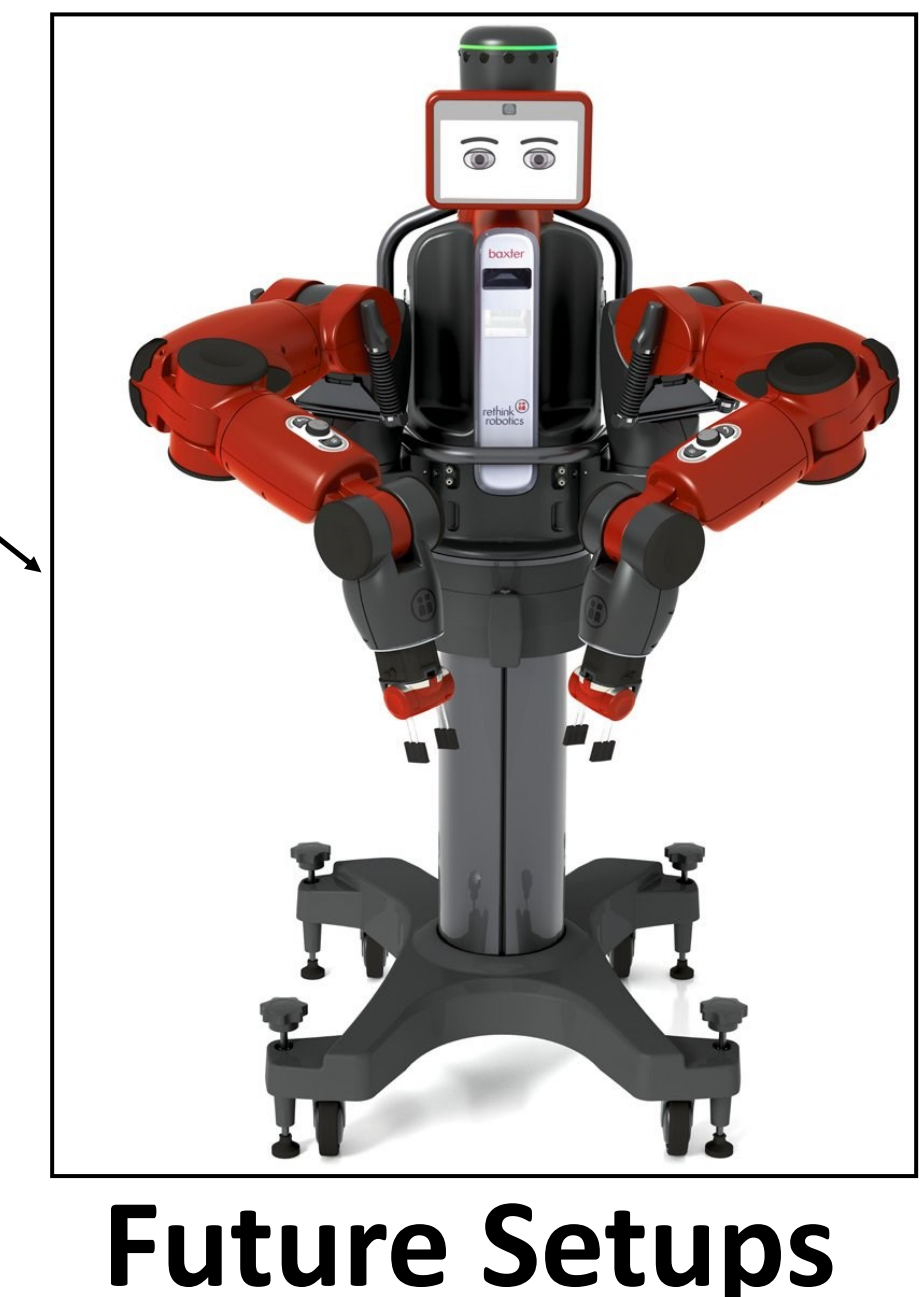

#### **Elevator Setup**

ab Experiment

**INCENTAL UNIVERSITY** 

**Enhanced Remote Automation Management Program (eRAMP)**

Server housed virtual machines (VMs)

Virtual Computing Laboratory (VCL) managed reservation system

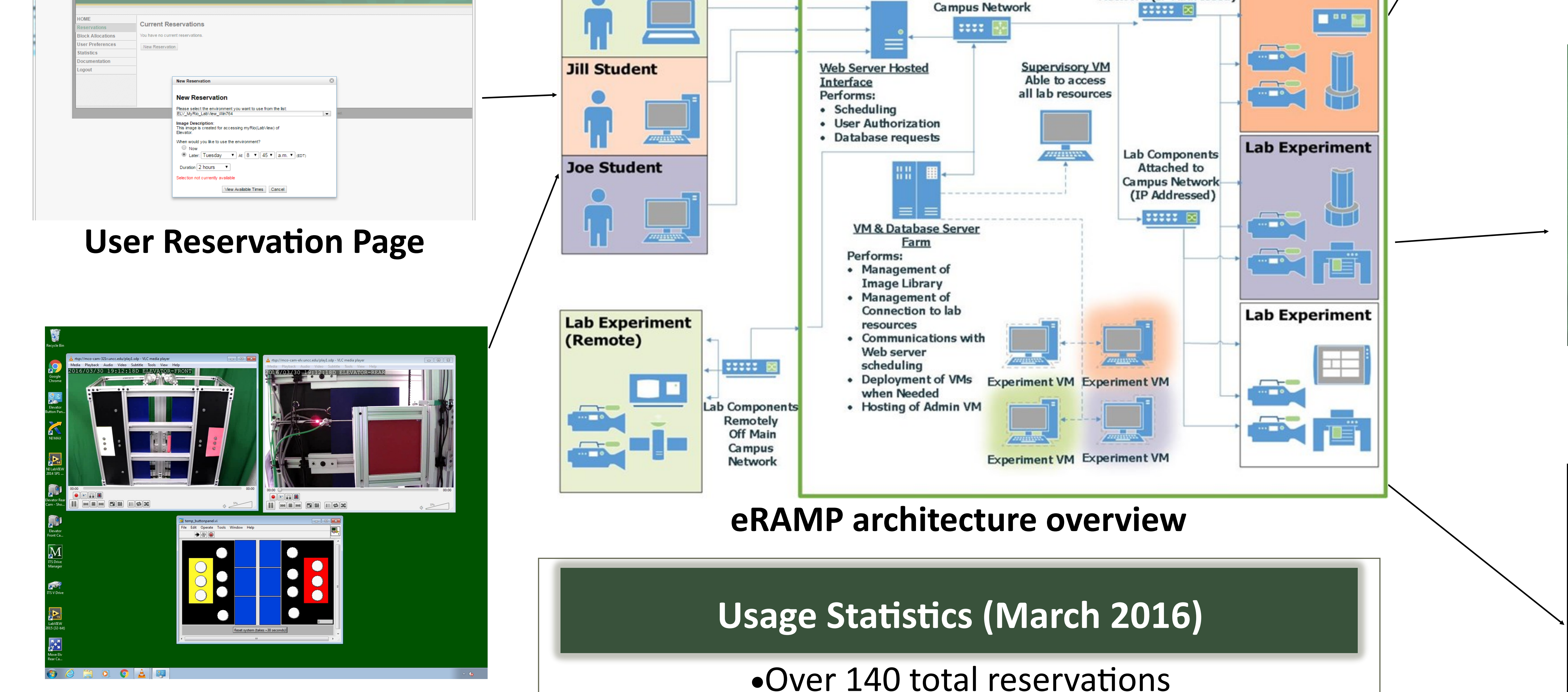

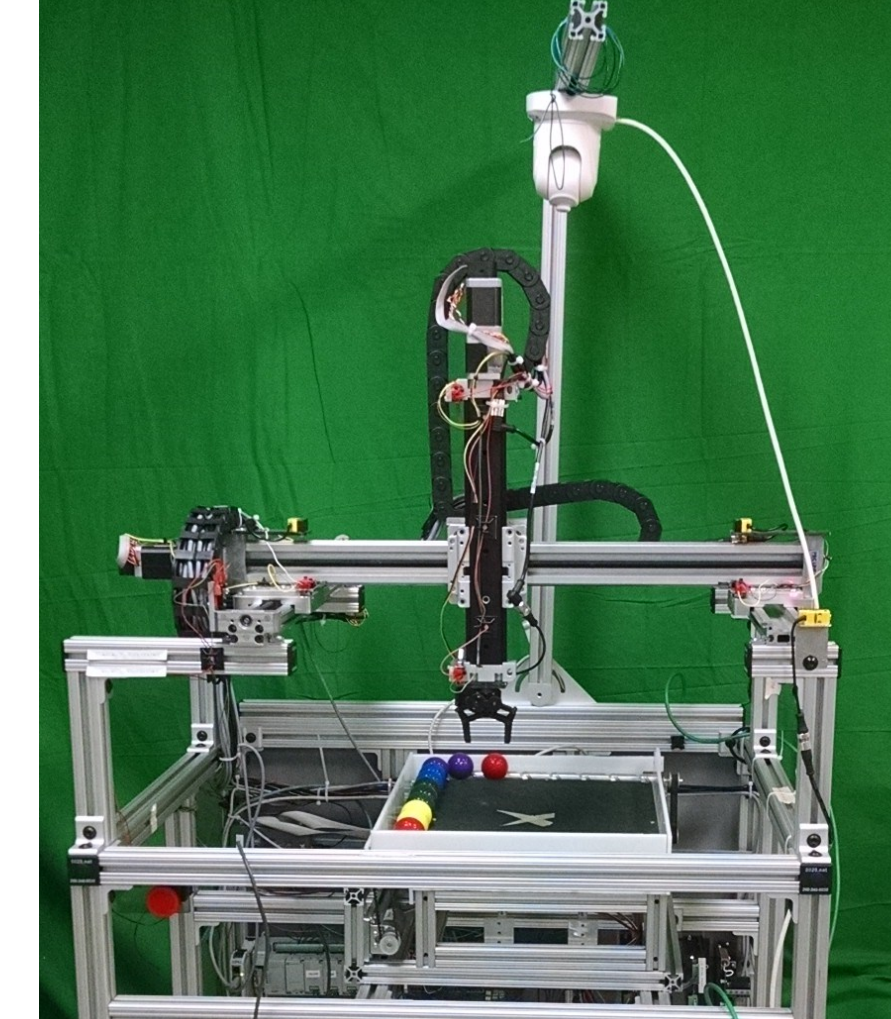

Equipment setups remote configurable for microcontroller or PLC exercises

Mix of commercial and custom made experimental setups

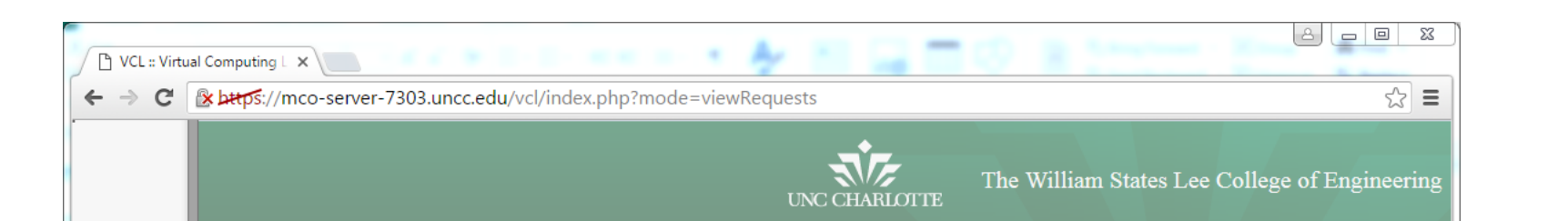

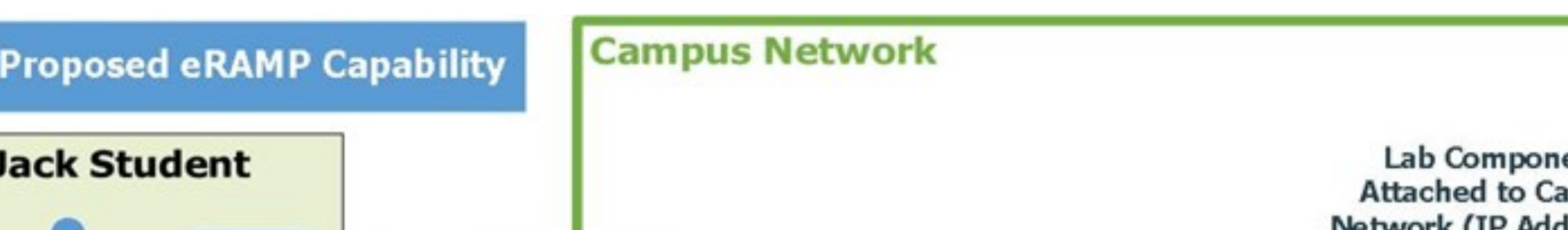

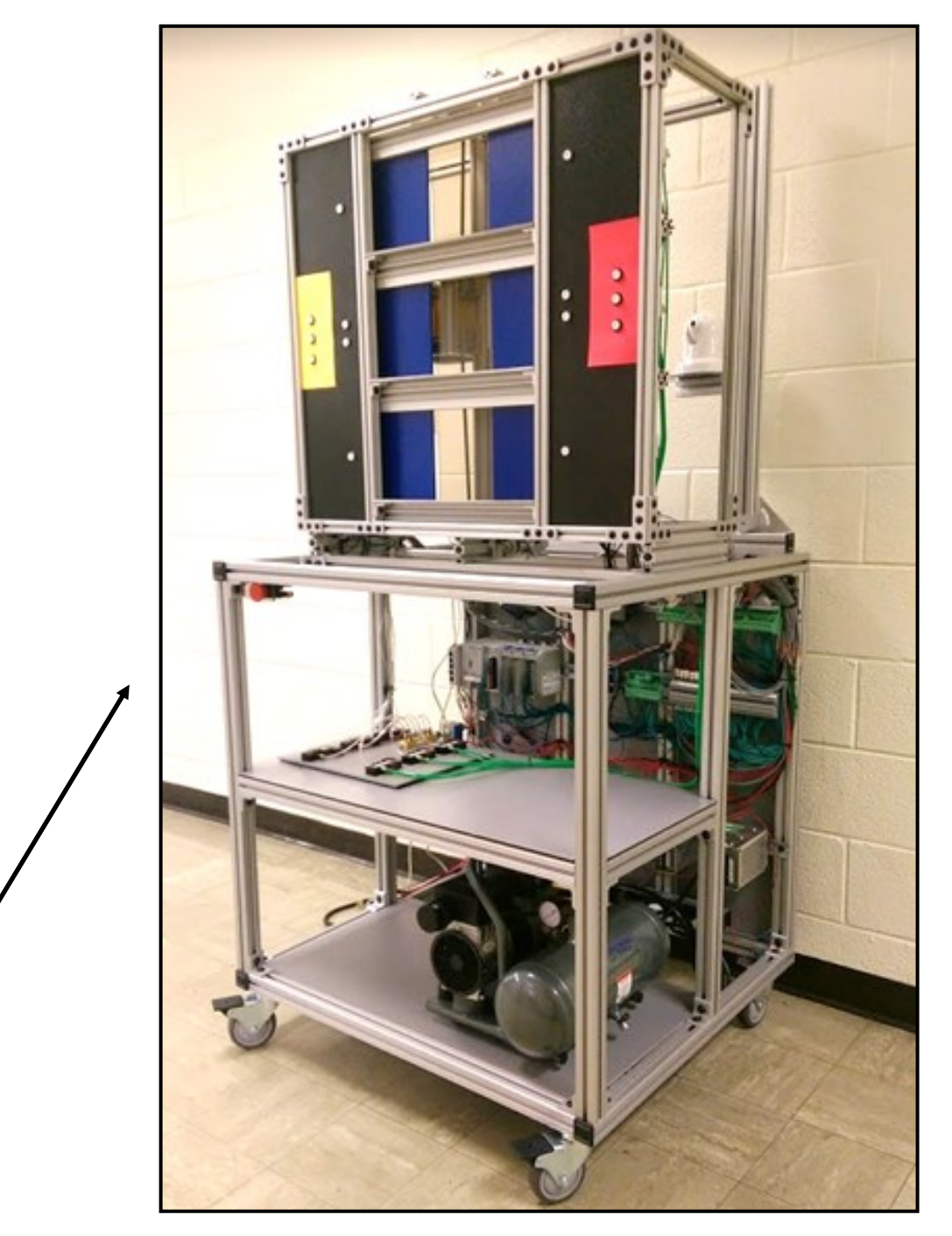

Over 130 hours of

reservations

#### **Cartesian Setup**

### **Elevator Setup Image Feed on the Virtual Machine**